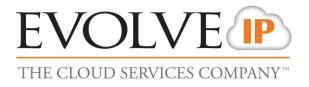

# **Unity Call Center Agent**

# **Quick Reference Guide**

989 Old Eagle School Road | Wayne, PA 19087 | 610.964.8000 | support@evolveip.net | www.evolveip.net

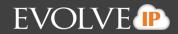

#### Install the application and adjust the appropriate settings (refer to Unity User guide for suggested

|                                                                                                    | Without Release |                                                                                                    | Aster Hold                                                                                                    | Conference Voicemail |                                                                                                    | Dotta Settinga |                |                             |                                     |                      | EVOL<br>THE CLOUD SERVE | The second second s |
|----------------------------------------------------------------------------------------------------|-----------------|----------------------------------------------------------------------------------------------------|----------------------------------------------------------------------------------------------------|----------------------|----------------------------------------------------------------------------------------------------|----------------|----------------|-----------------------------|-------------------------------------|----------------------|-------------------------|----------------------------------------------------------------------------------------------------|
|                                                                                                    |                 |                                                                                                    | My Statistics                                                                                                    |                      |                                                                                                    |                |                | 0                           | verall Queue Statis                 | lics                 |                         |                                                                                                    |
| Vame                                                                                                    | Total Calls     | Answered Calls                                                                                                    | Missed Calls                                                                                                    | Total Talk Time      | Average Talk<br>Time                                                                                          | Total Calls    | Calls Answered | Total Missed<br>Calls       | Calls In Queue                      | Longest Wait<br>Time | Average Wait<br>Time    | Average Talk<br>Time                                                                                                    |
| Demo Standard                                                                                                    | 0               | 0                                                                                                    | 0                                                                                                    | 00:00:00             | 00:00                                                                                                    | 0              | 0              | 0                           | 0                                   | 00:00                | 00:00                   | 00:00                                                                                                    |
| Training                                                                                                    | 0               | 0                                                                                                    | 0                                                                                                    | 00:00:00             | 00:00                                                                                                    | 2              | 0              | 2                           | 0                                   | 00:00                | 00:00                   | 00:00                                                                                                    |
|                                                                                                    | 0               | 0                                                                                                    | 0                                                                                                    | 00:00:00             | 00:00                                                                                                    | 2              | 0              | 2                           | 0                                   | 00:00                | 00:00                   | 00:00                                                                                                    |
| From                                                                                                    |                 |                                                                                                    | То                                                                                                    |                      |                                                                                                    | Durati         | on.            |                             | Status                              |                      |                         |                                                                                                    |
|                                                                                                    |                 |                                                                                                    |                                                                                                    |                      |                                                                                                    |                |                |                             |                                     |                      |                         |                                                                                                    |
| Contacts Call Logs<br>Search                                                                                                    | s Voicemail     | ۹.                                                                                                    |                                                                                                    |                      |                                                                                                    |                |                |                             |                                     |                      |                         | My status: in o                                                                                                    |
| Search                                                                                                    | s Voicemail     |                                                                                                    | e                                                                                                    |                      | ACD State                                                                                                    |                | S              | atus                        |                                     |                      |                         | My status: in o                                                                                                    |
| Search                                                                                                    | s Voicemail     | Phone                                                                                                    |                                                                                                    |                      | ACD State                                                                                                    |                |                | atus<br>alking to Rob Hend  | ricks (07-59)                       |                      |                         | My status: in o                                                                                                    |
| Search<br>Name<br>& Alicia Packin                                                                                                    | s Voicemail     | Phone<br>6102                                                                                                    | 320447                                                                                                    |                      | Sign-Out                                                                                                    |                |                | latus<br>alking to Rob Hend | ricks (07:59)                       |                      |                         | My status: in o                                                                                                    |
| Search<br>Name<br>& Alicia Packin<br>& Ben Edwards                                                                                                    | s Voicemail     | Phone<br>6102<br>5303                                                                                                    |                                                                                                    |                      |                                                                                                    |                |                |                             | iricks (07:59)                      |                      |                         | My status: in o                                                                                                    |
| Search<br>Name<br>& Alicia Packin<br>& Ben Edwards<br>& Bill Reidinger                                                                                                    | s   Voicemail   | Phone<br>6102<br>5303<br>6102                                                                                                    | 320447<br>276009                                                                                                    |                      | Sign-Out<br>Unavailable                                                                                       |                |                |                             | ricks (07:59)                       |                      |                         | My status: in o                                                                                                    |
| Search<br>Name<br>Alicia Packin<br>Ben Edwards<br>Bill Reidinger<br>Bo Breneman                                                                                                    | s   Voicemail   | Phone<br>6102<br>5303<br>6102<br>6102                                                                                                    | 320447<br>276009<br>300023                                                                                                    |                      | Sign-Out<br>Unavailable                                                                                       |                |                |                             | ricks (07:59)                       |                      |                         | My status: in o                                                                                                    |
| Search<br>Name<br>Alicia Packin<br>Ben Edwards<br>Bill Reidinger<br>Bo Breneman<br>Bryan Merritt                                                                                                    | a Voicemail     | Phone<br>6102<br>5303<br>6102<br>6102<br>6102                                                                                                    | 320447<br>276009<br>300023<br>320081                                                                                                    |                      | Sign-Out<br>Unavailable<br>Sign-Out                                                                           |                |                |                             | ricks (07:59)                       |                      |                         | My status: in of                                                                                                    |
| Search<br>Name<br>Alicia Packin<br>Ben Edwards<br>Bill Reidinger<br>Bo Breneman<br>Bryan Merritt<br>Chris Cantz                                                                                                    | 9 Voicemail     | Phon<br>6102<br>5303<br>6102<br>6102<br>6102<br>6102                                                                                                    | 320447<br>276009<br>300023<br>320081<br>300410                                                                                            |                      | Sign-Out<br>Unavailable<br>Sign-Out                                                                           |                |                |                             | ricks (07:59)                       |                      |                         | My status; in o                                                                                                    |
| Search<br>Name<br>& Alicia Packin<br>& Ben Edwards<br>& Bill Reidinger<br>& Bo Breneman<br>& Bryan Merritt<br>& Chris Cantz<br>& Dave Fraze<br>& David Walters                                                                                                    |                 | Phone<br>6102:<br>5303:<br>6102:<br>6102:<br>6102:<br>6102:<br>6102:<br>6102:<br>6102:                                                                         | 320447<br>276009<br>300023<br>320081<br>300410<br>321544<br>300149<br>302368                                                              |                      | Sign-Out<br>Unavailable<br>Sign-Out<br>Sign-Out                                                               |                | T              | alking to Rob Hend          |                                     |                      |                         | My status: in o                                                                                                    |
| Search<br>Name<br>Alicia Packin<br>Ben Edwards<br>Ben Edwards<br>Bill Reidinger<br>Bo Breneman<br>Bryan Merritt<br>Chris Cantz<br>Chris Cantz<br>David Twalters<br>David Walters<br>Dominick Balsa                                                                             |                 | Phone<br>6102:<br>5303;<br>6102:<br>6102:<br>6102:<br>6102:<br>6102:<br>6102:<br>6102:<br>6102:                                                                | 320447<br>276009<br>300023<br>320081<br>300410<br>321544<br>300149<br>302368<br>321665                                                    |                      | Sign-Out<br>Unavailable<br>Sign-Out<br>Sign-Out                                                               |                | T              | alking to Rob Hend          | ricks (07:59)<br>Conference (50:30) |                      |                         | My status: in o                                                                                                    |
| Search<br>Name<br>Alicia Packin<br>Ben Edwards<br>Ben Edwards<br>Bill Reidinger<br>Bo Breneman<br>Bryan Merritt<br>Chris Cantz<br>Davie Frazee<br>David Walters<br>David Walters<br>Chris Balsz<br>Davin Kalsz<br>Emilia Janczak                                               |                 | Phone<br>6102:<br>5303;<br>6102;<br>6102;<br>6102;<br>6102;<br>6102;<br>6102;<br>6102;<br>6102;                                                                | 320447<br>276009<br>300023<br>320081<br>300410<br>321544<br>300149<br>302368<br>321665<br>321570                                          |                      | Sign-Out<br>Unavailable<br>Sign-Out<br>Sign-Out<br>Sign-Out<br>Sign-Out<br>Available                          |                | T              | alking to Rob Hend          |                                     |                      |                         | My status: in o                                                                                                    |
| Search<br>Name<br>Alicia Packin<br>Ben Edwards<br>Bill Reidinger<br>Bo Breneman<br>Boyan Merritt<br>Chris Cantz<br>Dave Frazee<br>David Walters<br>Dominick Balts<br>Emilia Janczak<br>James Halpin                                                                            | amo             | Phone<br>6102:<br>5303;<br>6102:<br>6102:<br>6102:<br>6102:<br>6102:<br>6102:<br>6102:<br>6102:<br>6102:<br>6102:                                              | 220447<br>276009<br>300023<br>320081<br>300410<br>321544<br>300149<br>302368<br>302368<br>3221665<br>321570<br>300195                     |                      | Sign-Out<br>Unavailable<br>Sign-Out<br>Sign-Out<br>Sign-Out<br>Sign-Out<br>Available<br>Sign-Out              |                | T              | alking to Rob Hend          |                                     |                      |                         | My status: in o                                                                                                    |
| Search<br>Name<br>& Alicia Packin<br>& Ben Edwards<br>& Bill Reidinger<br>& Bo Breneman<br>& Bryan Merritt<br>& Chris Cantz<br>& Chris Cantz<br>& David Walters<br>& David Walters<br>& Dominick Balsz<br>& Dominick Balsz<br>& James Halpin<br>& Jason Jefferies              | amo             | Phone<br>6102:<br>5303:<br>6102:<br>6102:<br>6102:<br>6102:<br>6102:<br>6102:<br>6102:<br>6102:<br>6102:<br>6102:<br>6102:<br>6102:<br>6102:<br>6102:          | 220447<br>276009<br>300023<br>320081<br>300410<br>3221544<br>300149<br>302268<br>321665<br>321650<br>321570<br>300195<br>300095           |                      | Sign-Out<br>Unavailable<br>Sign-Out<br>Sign-Out<br>Sign-Out<br>Sign-Out<br>Available<br>Sign-Out<br>Available |                | T              | alking to Rob Hend          |                                     |                      |                         | My status: in c                                                                                                    |
| Search Name Selicia Packin Ben Edwards Ben Edwards Ben Edwards Ben Edwards Ben Edwards Bryan Merritt Chris Cantz Chris Cantz Chris Cantz David Walters David Walters David Walters Cominick Balsa Emilia Janczak Emilia Janczak James Haljina Jason Jefferies Jennifer Piperai | amo<br>to       | Phone<br>6102:<br>5303:<br>6102:<br>6102:<br>6102:<br>6102:<br>6102:<br>6102:<br>6102:<br>6102:<br>6102:<br>6102:<br>6102:<br>6102:<br>6102:<br>6102:<br>6102: | 220447<br>276009<br>300023<br>320081<br>320081<br>3201544<br>300149<br>302368<br>321665<br>321670<br>300295<br>300960<br>300960<br>300142 |                      | Sign-Out<br>Unavailable<br>Sign-Out<br>Sign-Out<br>Sign-Out<br>Sign-Out<br>Available<br>Sign-Out              |                | T              | alking to Rob Hend          |                                     |                      |                         | My status: in o                                                                                                    |
| Name<br>Alicia Packin<br>Ben Edwards<br>Bill Reidinger<br>Bo Breneman<br>Bryan Merritt<br>Chris Cantz<br>Cantz<br>David Walters<br>David Walters<br>Dominick Balts<br>Emilia Janczak<br>James Halpin<br>Sason Jefferies                                                        | amo<br>to       | Phone<br>6102:<br>5303;<br>6102;<br>6102;<br>6102;<br>6102;<br>6102;<br>6102;<br>6102;<br>6102;<br>6102;<br>6102;<br>6102;<br>6102;<br>6102;<br>6102;          | 220447<br>276009<br>300023<br>320081<br>300410<br>3221544<br>300149<br>302268<br>321665<br>321650<br>321570<br>300195<br>300095           |                      | Sign-Out<br>Unavailable<br>Sign-Out<br>Sign-Out<br>Sign-Out<br>Sign-Out<br>Available<br>Sign-Out<br>Available |                | T              | alking to Rob Hend          |                                     |                      |                         | My status; in (                                                                                                    |

The main Unity window has four separate sections: Call Control/CallCenter Icons, Personal Wallboard, Active Call Window, and User Status/Directories View.

**Top Box - Call Control/Call Center Icons:** This view provides the different call control icons needed to perform actions like Answering/Releasing a Call, Transferring and Conferencing calls. The Call Center Status Icons allow Agents to switch between Unavailable, Available and Wrap-up by clicking on the appropriate icon.

**Top Middle Box - Personal Wallboard:** Shows the current performance metrics for the Calls Centers an Agent is assigned to.

**Bottom Middle Box – Active Call Window:** All inbound and outbound calls will appear in this section. The following information will always be displayed: From (caller-id), To (caller-id), Duration of Call, and Call Status (Active, held, etc).

\*Note that Gridline view can be turned off: Right-click in Active Call Window > Click Show Gridlines so it is unchecked and turned off.

**Bottom Box – User Status/Directores:** User Status shows the users currently being monitored. Directories provides the Enterprise/Group Directories along with a Personal directory for the end user's personal entries.

\*Note that Gridline view can be turned off: Right-click in User Status Window > Appearance > Click Show Gridlines so it is unchecked and turned off.

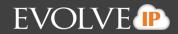

| ACD State Icons | & Descriptions: |                                           |
|-----------------|-----------------|-------------------------------------------|
| ACD State       | <u>lcon</u>     | Description                               |
| Available       | Available       | Agent is available to receive ACD calls   |
| Unavailable     | Unavailable     | Agent is unavailable to receive ACD calls |
| Wrap-Up         | Wrap-up         | Agent is performing post-call work        |
|                 |                 |                                           |

## Active Call Control:

Active calls are managed through the Call Control Buttons at the top of the application. The Answer/Release Answer and Hold/Retrieve Answer icons toggle as only one of these options

will be valid at any time. For example, when an inbound call is ringing, the Answer icon will be available. Once the call is active, the icon will toggle to Release in order to hang up the call.

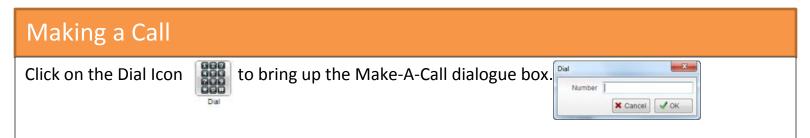

Enter the number on the PC keyboard and click OK or press enter to make the call. The desk telephone/headset will ring. Pickup the ringing phone to initiate the outbound call if using telephone.

Note: Right clicking on the Dial button will also provide a list of the last 10 numbers you dialed. To dial one of those numbers click the associated phone number. You can also make a call from the

| Directory or Call Log. | Contacts | Call Logs (3 Missed) |
|------------------------|----------|----------------------|
|                        | Search   | Q                    |
|                        | Name     |                      |

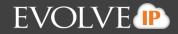

#### **Announced Transfer**

Receive and answer and inbound call. Put the first caller on hold. Make a new call to the desired destination, using the

instructions for making a call. Once the called party answer, announce the call then click Transfer to connect the call. Both calls will now disappear from the Active Call Window. IF you have multiple active calls, make sure you select the call you wish to transfer by clicking on it in the active call window.

To transfer to a user within your managed users list, right click on their name and select warm transfer call to extension. This will automatically put the first caller on hold. Follow the rest of the steps above to complete the transfer.

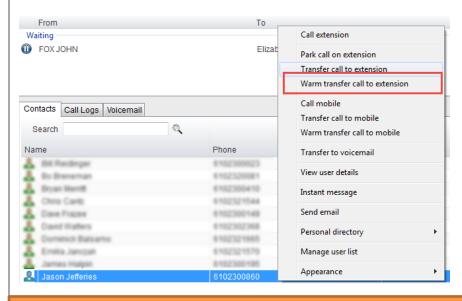

### **Blind Transfer**

While on an active call, right click the recipient in the Contacts tab and select Transfer Call to Extension. This will send the caller directly to the destination number. The original call will disappear from the Active Call Window.

If the caller is not in the directory, dial the phone

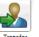

number, click on the transfer Transfer and enter the number of the user you wish to transfer the caller to in the Dial box and click OK. The original call will disappear form the Active Call Window and be transferred directly to the destination number.

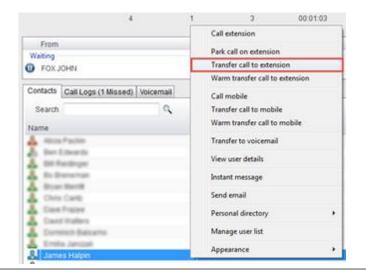

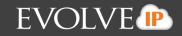

# **Conference Call:** Once an active call is established, put the caller on hold to dial out to the third party. Once the third party has answered, click the Conference button <sup>Conference</sup> and all three parties will be connected. You can disconnect any individual call by clicking on the call display and clicking on the Release Icon To place both party's on hold, click the Hold Icon To release both parties, click on the Release Icon **User Status** The status of 30 users can be viewed. The users can be chosen by right clicking on white space on the Contacts page. A window will pop up, select Manage Users. To add a user to your view click on the name of the individual in the left hand

column and click on the to move to the right column. Click OK to save the selection. To remove a user from your view,

click on the name of the individual on the right and click 🖤 to move the name to the left column. Click OK to save the selection.

Evolve IP | 989 Old Eagle School Rd. | Wayne, PA 19087 | 610.964.8000 | support@evolveip.net | www.evolveip.net

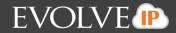

### Instant Messaging

To instant message a user within the manage user list or Enterprise directory search, right-click on the users name and select Instant Message.

| 🙎 Alicia Packin     | 6102320447 | 7              | Sign-Out |
|---------------------|------------|----------------|----------|
| 💄 Ben Edwards       | 5: Call    | extension      | ailable  |
| 🐣 Bill Reidinger    | 6          | extension      | pn-Out   |
| 🐣 Bo Breneman       | 6 View     | user details   |          |
| 🐣 Bryan Merritt     | 6          |                | n-Out    |
| 🐣 Chris Cantz       | 6 Insta    | int message    |          |
| Dave Frazee         | 6 Send     | l email        | an-Out   |
| 🙎 David Walters     | 6          |                | an-Out   |
| 🙎 Dominick Balsamo  | 6 Pers     | onal directory | ailable  |
| 🙎 Emilia Janczak    | 6 Man      | age user list  |          |
| 💄 Jennifer Piperato | 6          | -9             | an-Out   |
| 🙎 James Halpin      | 6 App      | earance        | pn-Out   |
| 🙎 Jason Jefferies   | 6102300860 | )              | Sign-Out |
| & Katie Castiglione | 6102300027 | 7              |          |
| & Katie Scott       | 6102321566 | 6              | Sign-Out |
| Korni Conrad        | 610000000  | h              |          |

To open another IM window with another user from the Manage User list, click on the users name and drag and drop the user into the IM panel.

The IM window will appear in the IM panel on the right side of the application.

|                                                                                                    | Wite-up Release                                                                                   | Cui Tresfer                                                                                          | Held               |                                               | anal Reports | Augusta           | P.O.                  |                   |                      |                      |                      | THE CLOUD SERVICES COMPANY |
|----------------------------------------------------------------------------------------------------|---------------------------------------------------------------------------------------------------|----------------------------------------------------------------------------------------------------|--------------------|-----------------------------------------------|--------------|-------------------|-----------------------|-------------------|----------------------|----------------------|----------------------|----------------------------|
|                                                                                                    |                                                                                                   | My Statistics                                                                                        |                    |                                               |              |                   | Overa                 | I Queue Sta       | atstics              |                      | 8 <sup>10</sup>      | -                          |
| Jame                                                                                                    | Total Calls C                                                                                     | vered<br>alls Missed Calls                                                                           | Total Talk<br>Time | Average<br>Talk Time                          | Total Calls  | Calls<br>Answered | Total Missed<br>Calls | Calls In<br>Queue | Longest<br>Wait Time | Average<br>Wait Time | Average<br>Talk Time |                            |
| Training Demo Q                                                                                                    | 0                                                                                                 | 0 0                                                                                                  | 00:00:00           | 00.00                                         | 0            | 0                 | 0                     | 0                 | 00.00                | 00:00                | 00.00                |                            |
|                                                                                                    | 0                                                                                                 | 0 0                                                                                                  | 00:00:00           | 00:00                                         | 0            | 0                 | 0                     | 0                 | 00:00                | 00:00                | 00:00                |                            |
| From                                                                                                    |                                                                                                   | To                                                                                                   |                    |                                               | Duration     |                   |                       | Status            |                      |                      |                      |                            |
| Search                                                                                                    | Voicemail                                                                                         |                                                                                                    |                    |                                               |              |                   |                       |                   |                      | M                    | status: in office    |                            |
| lame                                                                                                    | F                                                                                                 | hone                                                                                                 |                    | ACD State                                     |              | Stat              | us                    |                   |                      |                      |                      |                            |
| Alicia Packin                                                                                                    | 6                                                                                                 | 102320447                                                                                            |                    | Sign-Out                                      |              |                   |                       |                   |                      |                      |                      |                            |
| Ben Edwards                                                                                                    | 6                                                                                                 | 303276009                                                                                            |                    | Available                                     |              |                   |                       |                   |                      |                      |                      |                            |
| Bill Reidinger                                                                                                    |                                                                                                   | 102300023                                                                                            |                    | Sign-Out                                      |              |                   |                       |                   |                      |                      |                      |                            |
| Bo Breneman                                                                                                    | 6                                                                                                 | 102320081                                                                                            |                    |                                               |              |                   |                       |                   |                      |                      |                      |                            |
|                                                                                                    |                                                                                                   | 102300410                                                                                            |                    | Sign-Out                                      |              |                   |                       |                   |                      |                      |                      |                            |
| Bryan Merritt                                                                                                    |                                                                                                   |                                                                                                    |                    |                                               |              |                   |                       |                   |                      |                      |                      |                            |
| Bryan Merritt<br>Chris Cantz                                                                                                    | 6                                                                                                 | 102321544                                                                                            |                    |                                               |              |                   |                       |                   |                      |                      |                      |                            |
| Bryan Merritt<br>Chris Cantz<br>Dave Frazee                                                                                                    | 6                                                                                                 | 102321544                                                                                            |                    | Sign-Out                                      |              |                   |                       |                   |                      |                      |                      |                            |
| Bryan Merritt<br>Chris Cantz<br>Dave Frazee<br>David Walters                                                                                                    |                                                                                                   | 102321544<br>102300149<br>102302368                                                                  |                    | Sign-Out                                      |              |                   |                       |                   |                      |                      |                      |                            |
| Bryan Merritt     Chris Cantz     Dave Frazee     David Walters     Dominick Balsan                                                                               | 10                                                                                                | 102321544<br>102300149<br>102302368<br>102321665                                                     |                    |                                               |              |                   |                       |                   |                      |                      |                      | Ben Edwards 🗃 👷            |
| Bryan Merrit<br>Chris Cantz<br>Dave Frazee<br>David Walters<br>Dominick Balsan<br>Emilia Janczak                                                                  | 10<br>10                                                                                          | 102321544<br>102300149<br>102302368<br>102321665<br>102321570                                        |                    | Sign-Out<br>Available                         |              |                   |                       |                   |                      |                      |                      | Ben Edwards 🛞 👷 R          |
| Biyan Merrit<br>Chris Cantz<br>Dave Frazee<br>David Walters<br>Dominick Balsan<br>Emilia Janczak<br>Jennifer Piperato                                             | 6<br>6<br>10 6<br>6                                                                               | 102321544<br>102300149<br>102302368<br>102321665<br>102321570<br>102300142                           |                    | Sign-Out<br>Available<br>Sign-Out             |              |                   |                       |                   |                      |                      |                      |                            |
| Bryan Merritt     Chris Cantz     Dave Frazee     David Walters     Dominick Balsan     Emilia Janczak     Jennifer Piperate     Jamos Halpin                     | 10 C                                                                                              | 102321544<br>102300149<br>102302368<br>102321665<br>102321570<br>102300142<br>102300195              |                    | Sign-Out<br>Available<br>Sign-Out<br>Sign-Out |              |                   |                       |                   |                      |                      |                      |                            |
| Bryan Merritt     Chris Cantz     Dave Frazee     David Walters     Dominick Balsan     Emilia Janczak     Jennifer Piperato     Jamos Halpin     Jason Jefferies | 6<br>10<br>6<br>6<br>6<br>6<br>6<br>6<br>6<br>6<br>6<br>6<br>6<br>6<br>6<br>6<br>6<br>6<br>6<br>6 | 102321544<br>102300149<br>102302368<br>102321665<br>102321570<br>102300142<br>102300145<br>102300060 |                    | Sign-Out<br>Available<br>Sign-Out             |              |                   |                       |                   |                      |                      |                      |                            |
| Bryan Merritt     Chris Cantz     Dave Frazee     David Watters     Dominick Balsan     Emilia Janczak     Jennifer Piperato     James Halpin                     | 0<br>10<br>6<br>6<br>6<br>6<br>6<br>6<br>6<br>6<br>6<br>6<br>6<br>6<br>6<br>6<br>6<br>6<br>6<br>6 | 102321544<br>102300149<br>102302368<br>102321665<br>102321570<br>102300142<br>102300195              |                    | Sign-Out<br>Available<br>Sign-Out<br>Sign-Out |              |                   |                       |                   |                      |                      |                      |                            |

| Contacts Call Logs Voicemail   |            |             |        | My status: in office |                       |          |
|--------------------------------|------------|-------------|--------|----------------------|-----------------------|----------|
| Search                         | Q.         |             |        |                      |                       |          |
| Name                           | Phone      | ACD State   | Status |                      |                       |          |
| Keny Conrad                    | 6102320320 |             |        | *                    | Sam Gorfti (Offline)  | 🖀 📲 🗶    |
| Lauren Carnevali               | 6102302436 |             |        |                      |                       |          |
| Lauren Klausner                | 6102321545 | Sign-Out    |        |                      |                       |          |
| Lindsey Elberti                | 6102300143 | Unavailable |        |                      |                       |          |
| 8 Michael Hamilton             | 6102300221 |             |        |                      |                       |          |
| 8 Morpan Emlet                 | 6102320409 |             |        |                      |                       |          |
| 8 Nell Reidy                   | 6102320453 |             |        |                      |                       | <b>a</b> |
| 8 Nick Duew                    | 6102300270 | Sign-Out    |        |                      | -                     |          |
| Rich Fex                       | 6102300949 | Available   |        |                      | Ben Edwards           | 😪 📲 🗶    |
| Samantha Gumienny              | 6102321481 |             |        |                      | Elizabeth Crider, Hit |          |
| 8 Thomas McPoyle               | 6102320567 | Sign-Out    |        |                      |                       |          |
| 🤱 Tristan Smitheeseseseseseses | 6102300810 | Unavailable |        | 1                    |                       |          |
| Sam Gorfi                      | 6102300842 | Sign-Out    |        |                      |                       |          |
| 8 Kristen Gallagher            | 6102320441 | Sign-Out    |        |                      |                       |          |
| Nicci Townsend                 | 6102302365 | Sign-Out    |        |                      |                       |          |
|                                |            |             |        | *                    |                       | 100      |